### **СИНТЕЗ ЦИФРОВЫХ ФИЛЬТРОВ**

Цель работы: ознакомиться с методикой синтеза классических цифровых фильтров с помощью пакета MATLAB.

# 1. ТЕОРЕТИЧЕСКИЕ СВЕДЕНИЯ

#### Классические низкочастотные фильтры

это показано пунктиром на рис.1,а. Как известно, фильтф*≤ с*лакой характеристикой физически Идеальный низкочастотный фильтр должен пропускать без ослабления (без уменьшения амплитуды) гармонические сигналы в интервале частот и полностью подавлять (не пропускать на выход) сигналы других частот. АЧХ такого фильтра должна иметь прямоугольный вид, как нереализуем, поэтому на практике используют различные аппроксимации указанной АЧХ с помощью дробно-рациональных передаточных функций. Наибольшую известность получили фильтры Баттерворта, Чебышёва и эллиптические фильтры.

Передаточные функции фильтров Баттерворта и Чебышёва имеют вид  $Q(p) = \frac{1}{A_n(p)},$ *n*  $=$   $\frac{1}{4}$ <sub>(n)</sub>, где *pA* )( *<sup>n</sup>* – некоторый полином *n*-го порядка, передаточная функция эллиптического фильтра имеет вид  $Q(p) = B_{n-1}(p)/A_n(p)$ . Эти фильтры отличаются критерием, используемым при аппроксимации и видом получаемых АЧХ. Примерный вид амплитудно-частотных характеристик этих фильтров показан на рис.1,а,б,в.

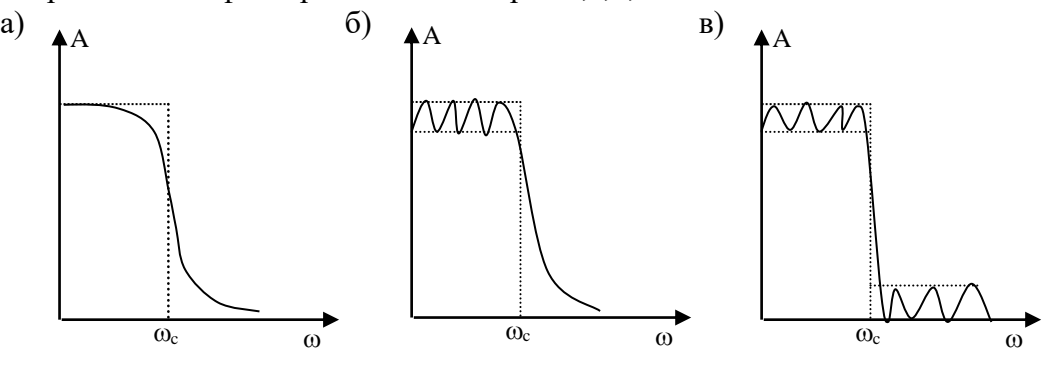

Рис.1. Примерный вид АЧХ фильтров Баттерворта (а), Чебышева (б) и эллиптического фильтра (в)

У фильтра Баттерворта АЧХ монотонно убывает, характеристика фильтра Чебышева обеспечивает равноволновую аппроксимацию идеальной характеристики в полосе пропускания, АЧХ эллиптического фильтра имеет равноволновый вид как в полосе пропускания, так и в высокочастотной области.

Фильтры Баттерворта. При построении фильтров Баттерворта используется простой методический прием. Он опирается на то обстоятельство, что графики функций  $\frac{1}{1 + \omega^{2n}}$ 1  $+ \omega$ при больших *n* близки по форме к характеристике идеального фильтра. Действительно, при  $\omega$ <1 вторым слагаемым в знаменателе можно пренебречь, т.е. дробь близка к единице. Напротив, при  $\omega$  > 1 это слагаемое быстро растет и дробь становится близкой к нулю.

Остается найти устойчивую передаточную функцию *Q*(*p*), квадрат АЧХ которой  $Q(j\omega)Q^*(j\omega)$  имеет указанный вид. Она может быть записана в форме  $(p)$  $(p) = \frac{1}{1-p}$ *pA*  $Q(p)$ *n*  $=\frac{1}{\sqrt{2}}$ , где

 $A_n(p)$  – полином с корнями в левой полуплоскости. Для этого полинома должно выполняться равенство

$$
A_n(p) \cdot A_n(-p) = 1 + (p / j)^{2n} = 1 + (-1)^n p^{2n}.
$$

Все 2п корней полинома, стоящего справа, равномерно расположены на единичной окружности. Корни полиномов  $A_n(p)$  и  $A_n(-p)$  должны быть расположены симметрично относительно обеих осей координат. Взяв в качестве корней  $A_n(p)$  корни, лежащие на левой полуокружности, и в качестве корней  $A_n(-p)$  – корни, лежащие на правой полуокружности, мы одновременно выполним условия симметричности распределения корней и устойчивости полинома  $A_n(p)$ . Полученная таким образом передаточная функция  $Q(p) = \frac{1}{4(p)}$  и будет

характеризовать фильтр Баттерворта n-го порядка. Такой фильтр имеет монотонно убывающую АЧХ с максимально плоской вершиной и сравнительно длинным "хвостом" (рис. 1,а). Его полюсы равномерно распределены на единичной полуокружности, как это показано на рис. 2 лля  $n = 5$ .

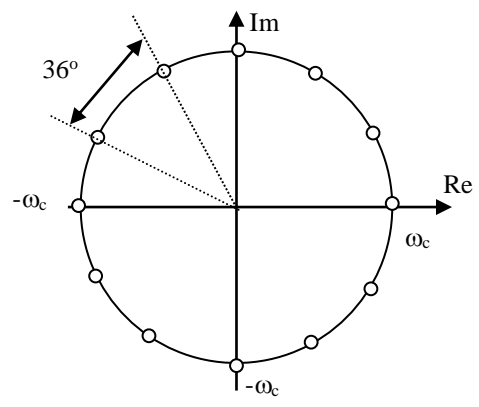

Рис.2. Расположение полюсов АЧХ фильтра Баттерворта 5-го порядка

Приведем вид полиномов Баттерворта для  $n = 1, 2, 3, 4$ :  $A_1(p) = p + 1$ ;  $A_2(p) = p^2 + \sqrt{2}p + 1$ ;  $A_3(p) = p^3 + 2p^2 + 2p + 1$ ;  $A_1(p) = p^4 + 2.61p^3 + 3.41p^2 + 2.61p + 1.$ 

Коэффициенты этих полиномов определяются тригонометрическими формулами, в частности,  $a_i = \frac{1}{\sin \frac{\pi}{2}}$ . Расположение полюсов соответствующих фильтров Баттерворта, показано на рис.

3, полюсы для  $n = 5$  выделены на рис. 2 кружками.

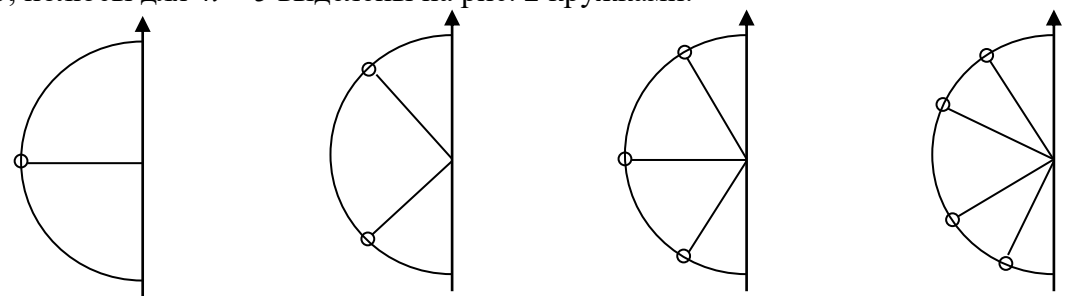

Рис.3. Расположение полюсов фильтров Баттерворта для  $n = 1, 2, 3, 4$ 

Фильтры Чебышёва. При построении фильтров Чебышёва применяется тот же методический прием, что и для фильтров Баттерворта, только для аппроксимации характеристики идеального фильтра низкой частоты вместо функции  $\frac{1}{1 + \omega^{2n}}$ 1  $+ \omega$ используется

функция  $1+\varepsilon^2T_n^2(\omega)$ 1  $+\varepsilon^2 T_n^2(\omega)$ , где T*<sup>n</sup>* – полином Чебышева порядка *n*.

Значения полиномов Чебышева при  $\omega$ <1 по абсолютной величине не превышают единицы, а при  $\omega$  > 1 быстро возрастают. Поэтому, как и для фильтра Баттерворта в интервале  $0 \leq \omega < 1$  дробь будет близка к единице, а вне этого интервала – к нулю.

Благодаря равноволновому характеру колебаний полиномов Чебышева, фильтр Чебышева обеспечивает минимум максимального отклонения АЧХ от идеальной характеристики в полосе пропускания. Параметр  $\varepsilon$  определяет абсолютную величину этого отклонения.

Два первых полинома Чебышева имеют вид  $T_1(x) = x$ ,  $T_2(x) = 2x^2 - 1$  $T_1(x) = x$ ,  $T_2(x) = 2x^2 - 1$ , остальные могут быть найдены с помощью рекурсивной формулы

$$
T_{n+1}(x) = 2T_n(x) - T_{n-1}(x).
$$

Эти полиномы характеризуются колебаниями одинаковой амплитуды в заданном диапазоне *х*, что приводит к АЧХ вида рис. 1,б. Эта функция имеет равновеликие пульсации в полосе пропускания, а за ее пределами монотонно спадает. Размах пульсаций определяется выражением  $\delta = 1 - \frac{1}{\sqrt{1 - \frac{1}{\sqrt{1 - \frac{1}{\sqrt{1 - \frac{1}{\sqrt{1 + \frac{1}{\sqrt{1 + \frac$ 1  $1-\frac{1}{\sqrt{1+\varepsilon^2}}$  $\delta$  $\ddot{}$  $=1-$ 

Полюсы фильтра Чебышева располагаются на эллипсе, который полностью определяется заданными значениями  $\varepsilon$  и *n*.

Эллиптические фильтры. Математическое описание эллиптических фильтров довольно сложно. Оно опирается на теорию эллиптических функций Якоби sn u, cn u (так называемые синус амплитуды и косинус амплитуды), которые вводятся через интегралы специального вида. Передаточная функция эллиптического фильтра представляет собой отношение двух полиномов, т.е. имеет не только полюсы, но и нули. За счет этого оказывается возможным обеспечить равноволновой характер АЧХ как в низкочастотной, так и высокочастотной областях, выбирая амплитуду пульсаций независимо. При этом обеспечивается более крутой спад характеристики на частоте среза, чем у фильтра Чебышева того же порядка.

Рассмотрим в качестве примера эллиптический фильтр 5-го порядка, передаточная функция которого имеет вид:

$$
Q(p) = \frac{0,11618p^4 + 0,73207p^2 + 1}{4,189p^5 + 6,3134p^4 + 10,4846p^3 + 8,7932p^2 + 5,6754p + 2}.
$$

Ей отвечает АЧХ, приведенная в центральной части рис. 6.

В верхней и нижней частях этого рисунка в укрупненном виде показаны равноволновые колебания амплитудной характеристики в полосе пропускания и полосе задерживания. Величина пульсаций составляет 0,01 в низкочастотной области и 0,005 после частоты среза, т.е. 2% и 1% соответственно.

Передаточная функция имеет 2 пары чисто мнимых нулей [± 2.0734*i*; ± 1.4150*i*], которым отвечают два минимума в нижней части АЧХ на рис.6, а также пять полюсов [-0.0923±1.0424*i*; -0.3629±0.7738*i*; -0.5968], которым соответствуют резонансные всплески на верхней части АЧХ.

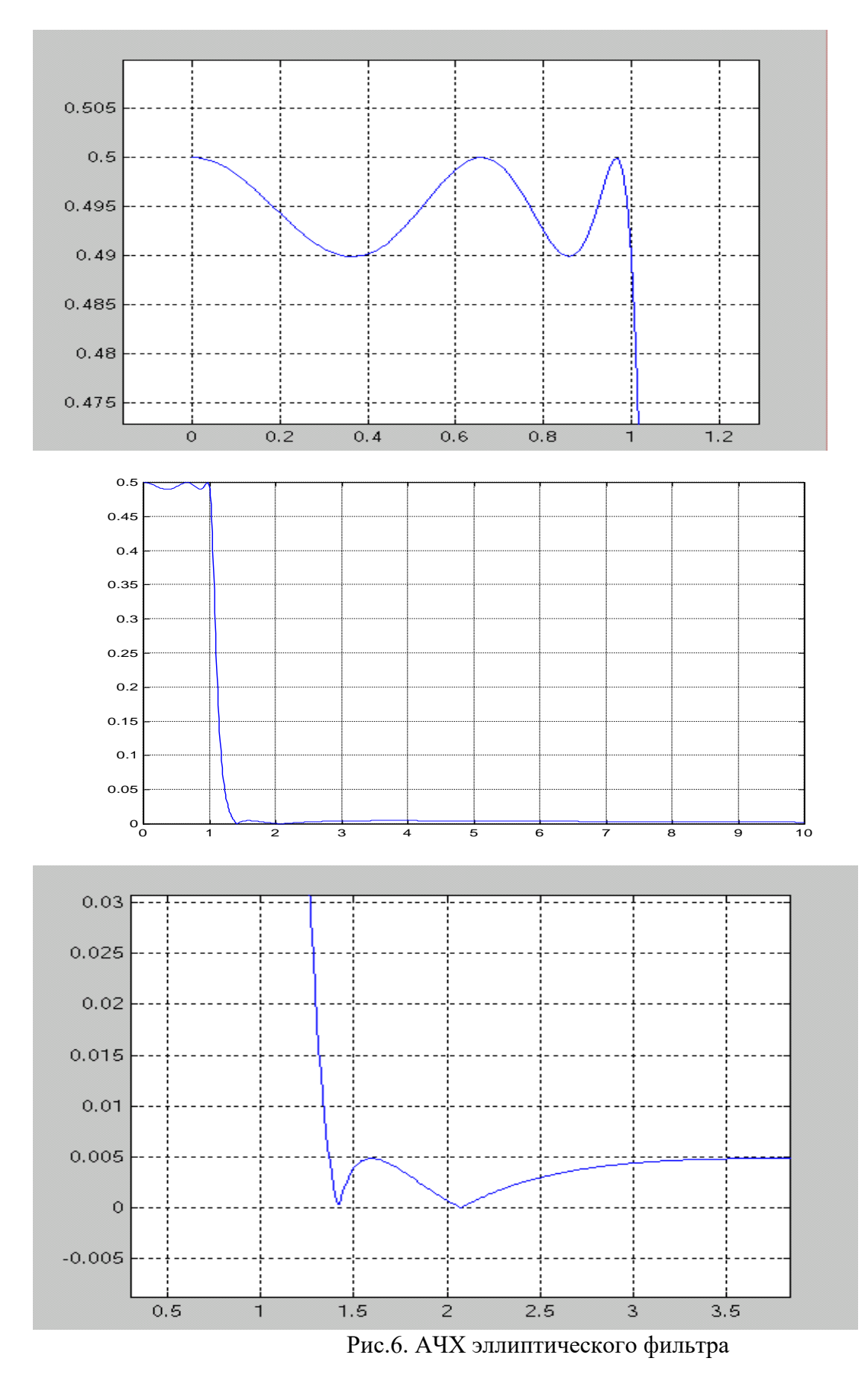

Расположение нулей и полюсов фильтра на комплексной плоскости показано на рис. 7.

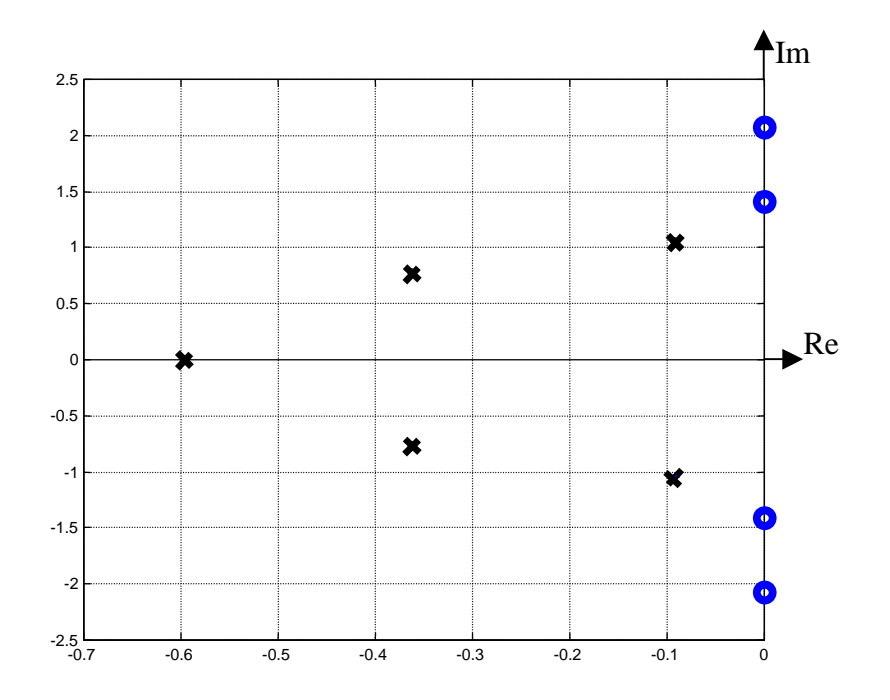

Рис.7. Расположение нулей и полюсов эллиптического фильтра

# **Реализация фильтров в пакете MATLAB**

В пакете MATLAB имеются специальные команды, позволяющие синтезировать различные фильтры и осуществлять обработку сигналов с их помощью. Почти все они сосредоточены в тулбоксе "Signal". В первую очередь здесь следует назвать команды Buttap, Cheb1ap, Cheb2ap, Ellipap, предназначенные для построения аналоговых фильтров Баттерворта, двух разновидностей фильтров Чебышева и эллиптических фильтров. Соответствующие цифровые фильтры строятся с помощью команд Butter, Cheby1, Cheby2, Ellip.

Ниже приводится более полная информация об этих и других командах тулбокса Signal.

Аналоговые низкочастотные прототипы фильтров.

Buttap - прототип Фильтра Баттерворта.

Cheb1ap - прототип Фильтра Чебышева первого типа (равноволновые колебания в полосе пропускания). Cheb2ap - прототип Фильтра Чебышева второго типа (равноволновые колебания в полосе подавления). Ellipap - прототип эллиптического фильтра.

Цифровые БИХ- фильтры.

Butter - цифровой фильтр Баттерворта.

Cheby1 - цифровой Фильтр Чебышева первого типа.

Cheby2 - цифровой Фильтр Чебышева второго типа.

Ellip - цифровой эллиптический фильтр.

# Синтаксис команд поясним на примере эллиптического фильтра.

 $[B, A] = ELLIPAP$  (n, Rp, Rs) формирует передаточную функцию низкочастотного аналогового эллиптического фильтра n-го порядка, Rp и Rs характеризуют амплитуду равноволновых колебаний (в децибелах) в полосе пропускания и в полосе подавления, Wn – ширина полосы пропускания.

 $[B,A] = ELLIP$  (n, Rp, Rs, Wn) формирует передаточную функцию низкочастотного цифрового эллиптического фильтра n-го порядка, Rp и Rs характеризуют амплитуду равноволновых колебаний (в децибелах) в полосе пропускания и в полосе подавления, Wn – ширина полосы пропускания.

Ниже приводится примеры синтеза классических фильтров в пакете MATLAB »  $[z,p,k]=$ cheb1ap(8,1); %8- порядок фильтра, 1- величина пульсаций в полосе пропускания/10  $w=0:0.01:4$ 

 $\phi$ h=freqs(k\*poly(z),poly(p),w); plot(w,abs(h));

» [z,p,k]=cheb2ap(8,20); % z,p,k – это нули, полюсы, и коэффициент усиления фильтра »w=0:0.01:4; %8- порядок фильтра, 20- подавление в полосе задерживания в децибелах » [z,p,k]=ellipap(8,1/2,30); %8- порядок фильтра, 30- подавление в полосе задерживания в децибелах %1/2- амплитуда пульсаций в полосе пропускания

 $\phi$ h=freqs(k\*poly(z),poly(p),w); plot(w,abs(h));

» h=freqs( $k^*$ poly(z),poly(p),w); plot(w,abs(h));

 $\triangleright$  [z,p,k]=buttap(8);

» h=freqs(k\*poly(z),poly(p),w); plot(w,abs(h));

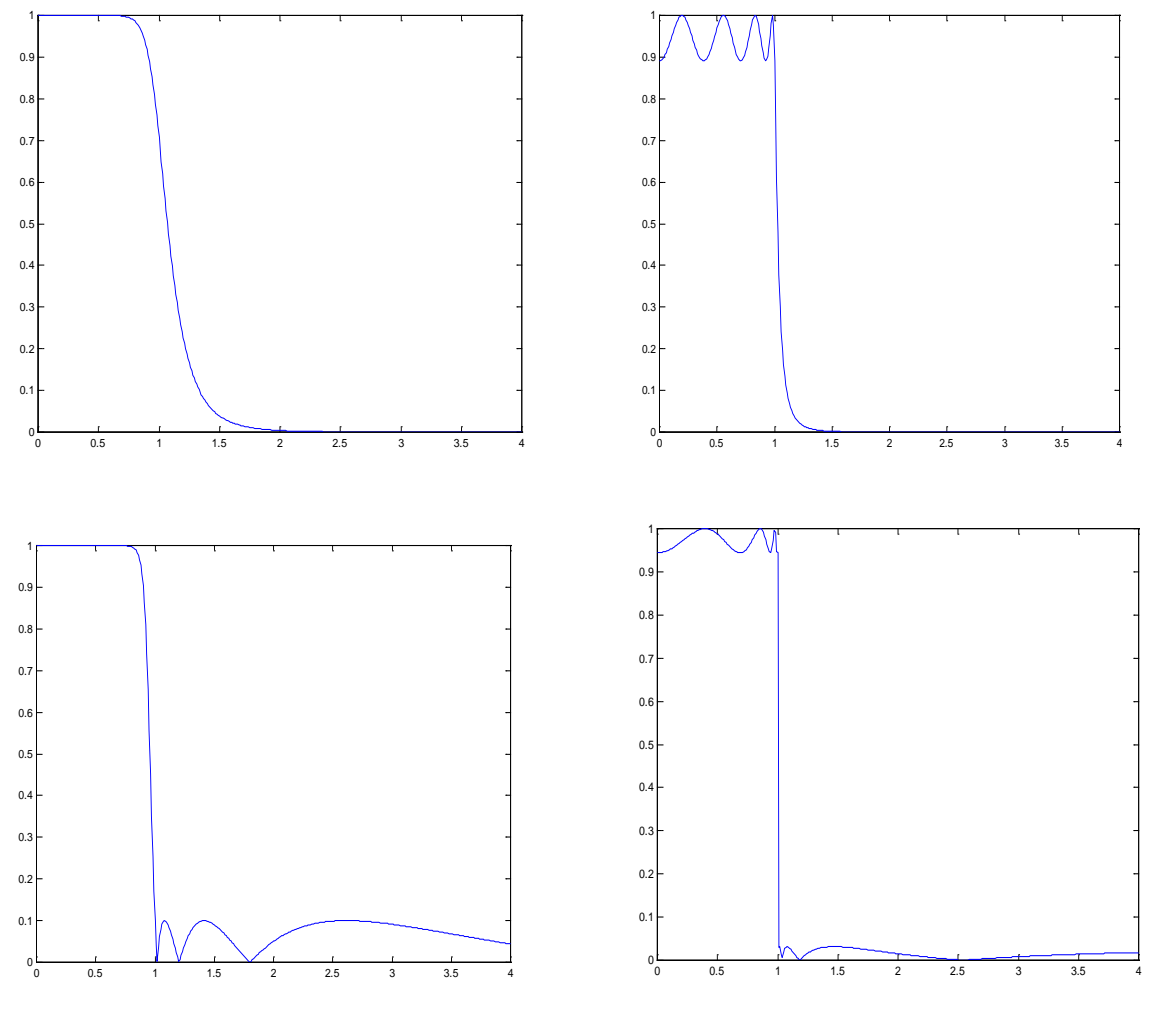

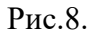

На рис. 8 показаны графики АЧХ фильтров Баттерворта, Чебышёва и эллиптического фильтра, аналогичные приведенным на рис.1.

На рис. 9 показано распределение нулей и полюсов этих фильтров, полученное с помощью команд:. » clf; hold on; plot(pc1,'r\*'); plot(pc2,'co'); plot(pe,'yo'); plot(pb,'k+');

axis('square'); axis([-3 1 -2 2]); hold off

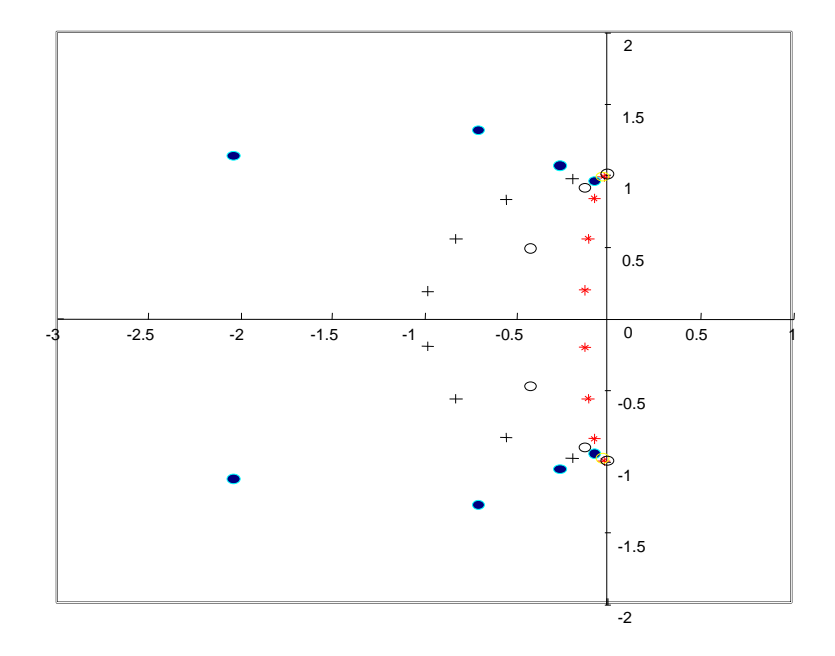

Рис.9.

## 2. ЗАДАНИЕ ПО РАБОТЕ И СОДЕРЖАНИЕ ОТЧЕТА

В лабораторной работе исследуются низкочастотные фильтры трех типов - фильтр Баттерворта, фильтр Чебышева и эллиптический фильтр. Порядок фильтра берется из табл. 1. В отчете требуется:

1. Аналитически получить коэффициенты аналогового фильтра Баттерворта порядка В1.

2. Привести программу в пакете MATLAB для получения коэффициентов аналогового фильтра Баттерворта порядка В1 (см. poly).

3. Привести программу в пакете MATLAB для получения цифрового фильтра из аналогового прототипа (см. bilinear), коэффициенты цифрового фильтра Баттерворта из п. 1, его AЧX (см. freqs).

4. Привести программу в пакете MATLAB для построения чебышевских фильтров типов 1 и 2 (см. cheby1,cheby2,ellip) и эллиптического фильтров (порядок фильтров – С1, С2 и Е, соответственно; полоса пропускания - F1 и F2). Обратите внимание, что F1 и F2 это нормированные частоты. Частоту дискретизации вы задаете таким образом, чтобы удовлетворить теореме Котельникова при выполнении пункта 5.

5. Построить АЧХ и ЛАЧХ для этих фильтров. Сконструировать сигнал из двух синусоид, одна из которых лежит в середине полосы пропускания, а другая - в середине полосы подавления для каждого из этих фильтров. Пропустить сигнал через фильтр и привести графики до и после фильтрации. Для каждого фильтра.

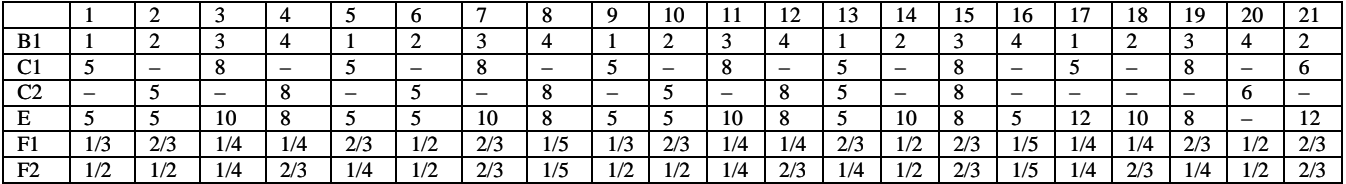